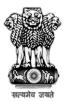

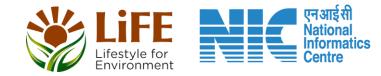

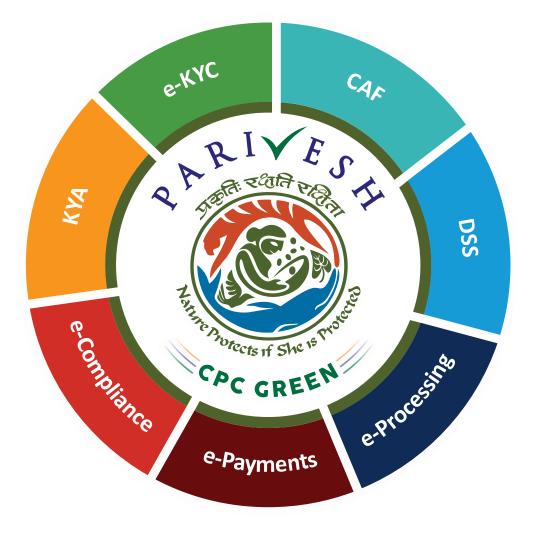

## User Manual for CRZ – User Login Role Name – Project Proponent/

**User Agency** 

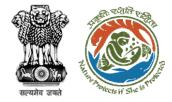

### **User Roles in CRZ Clearance**

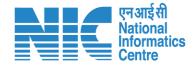

| S. No. | Level                        | Role Name                     | e                                   |  |  |
|--------|------------------------------|-------------------------------|-------------------------------------|--|--|
| 1      | User                         | Project Proponent/User Agency | ,                                   |  |  |
| 2      | State Level (SCZMA)          | Office Executive, O/o MS SCZM | A                                   |  |  |
| 3      | State Level (SCZMA)          | Member Secretary (MS), SCZMA  |                                     |  |  |
| 4      | Ministry Level (MoEFCC, CRZ) | ASO/SO/DD, CRZ                | Current user manual                 |  |  |
| 5      | Ministry Level (MoEFCC, CRZ) | Member Secretary (MS), CRZ    | is for PP/UA, CRZ<br>fresh proposal |  |  |
| 6      | Ministry Level (MoEFCC, CRZ) | Chairman EAC, CRZ             | functionality                       |  |  |
| 7      | Ministry Level (MoEFCC, CRZ) | JS/AS/Secretary               |                                     |  |  |
| 8      | Ministry Level (MoEFCC, CRZ) | Minister of State (MoS)       |                                     |  |  |
| 9      | Ministry Level (MoEFCC, CRZ) | Minister (MEF)                |                                     |  |  |

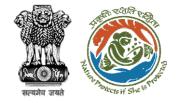

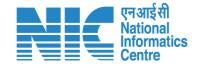

### **Purpose of the Manual**

This manual aims at providing step-by-step instructions that would aid in navigating through the PP/UA Login Functionality. It intends to simplify the overall process for process by providing a snapshot of every step.

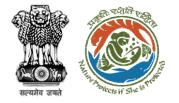

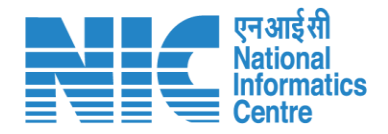

#### **Project Proponent/User Agency Login Journey**

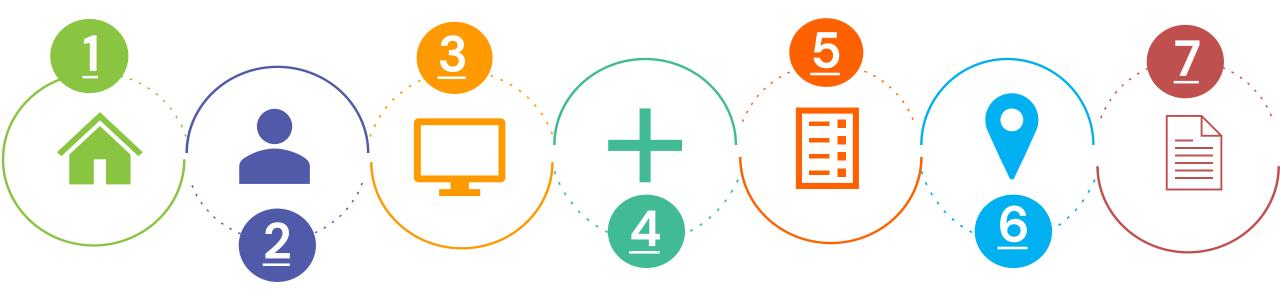

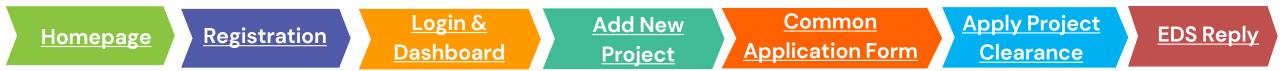

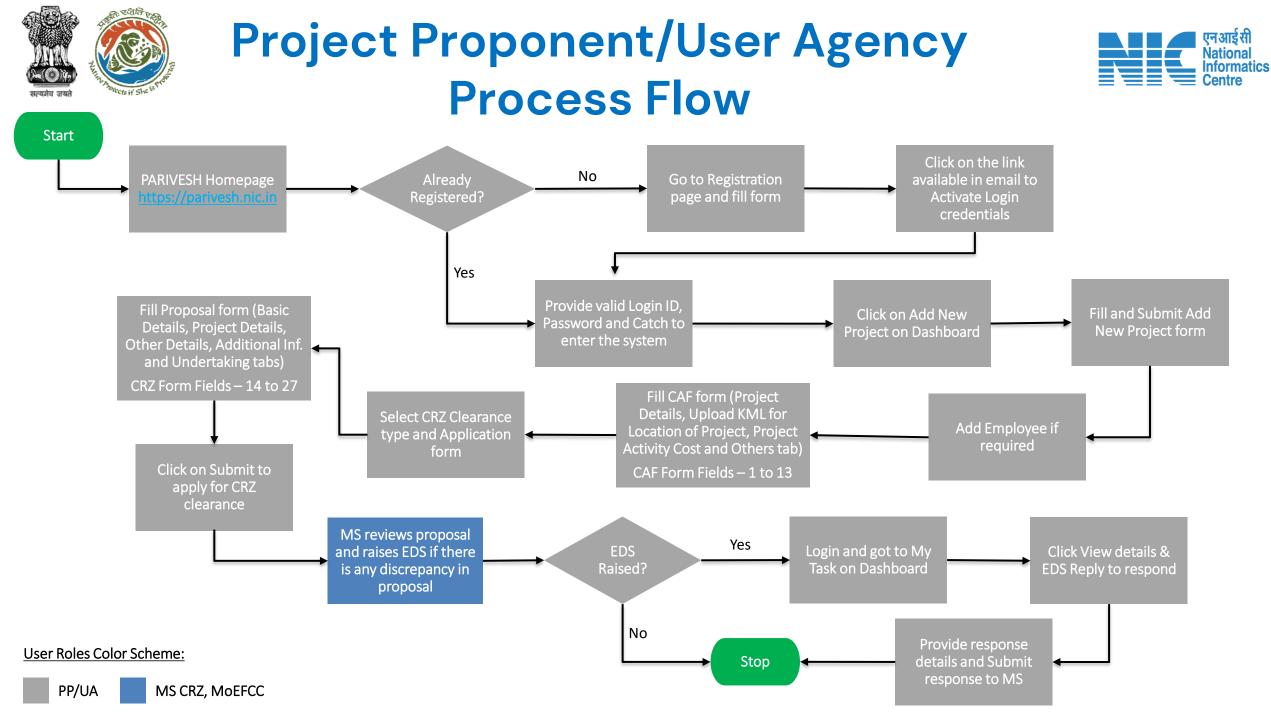

#### **Registration Page**

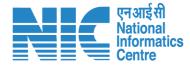

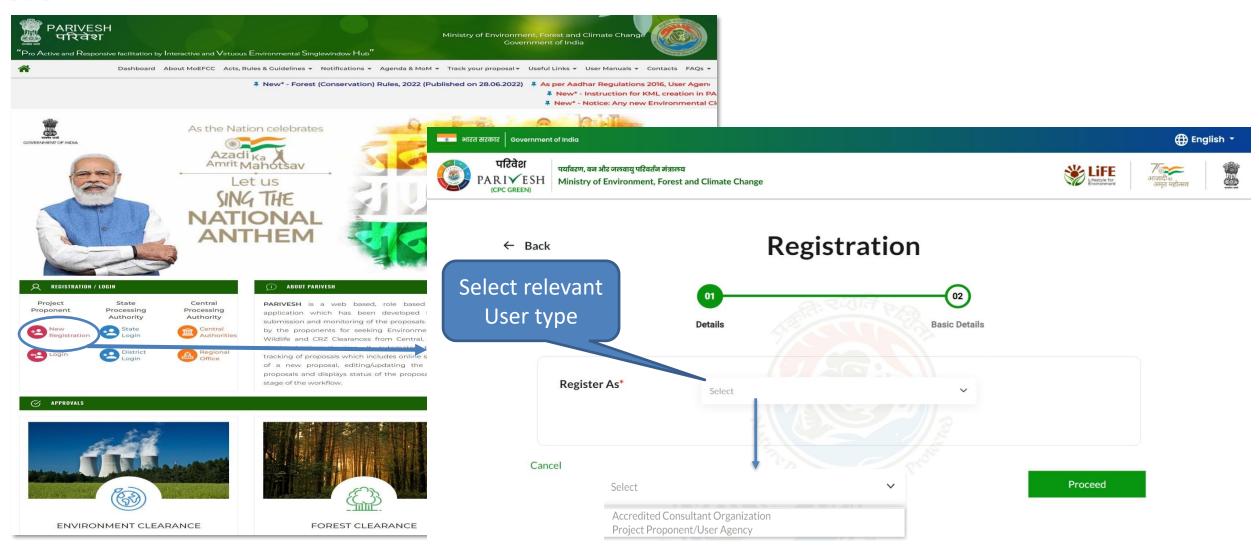

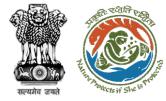

### Registration – Accredited Consultant Organization

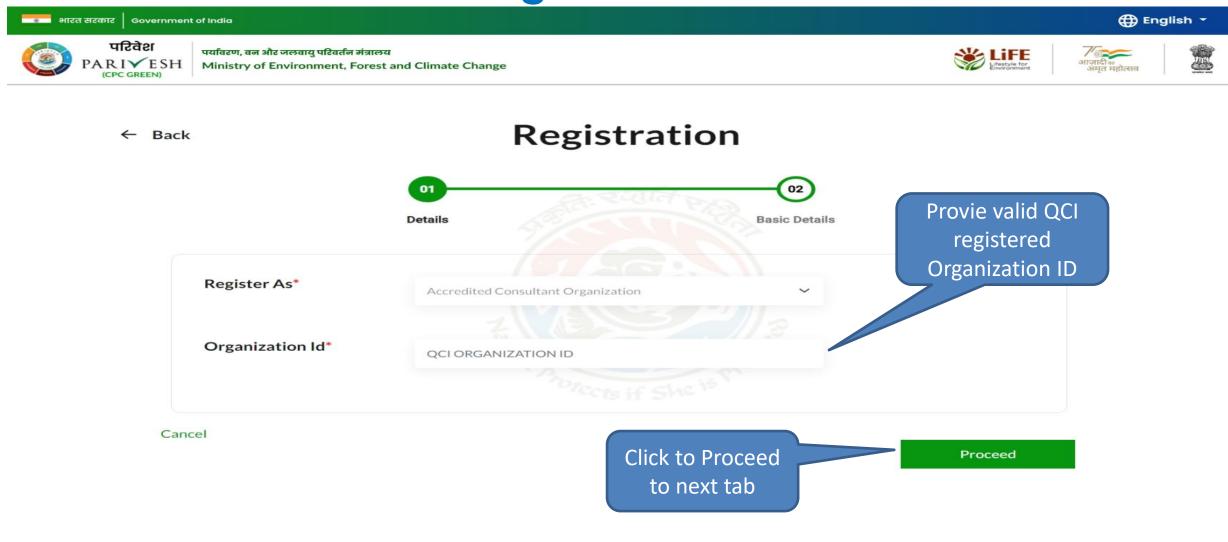

nformatics

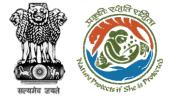

### **Registration – Project Proponent/ User Agency**

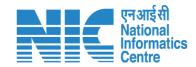

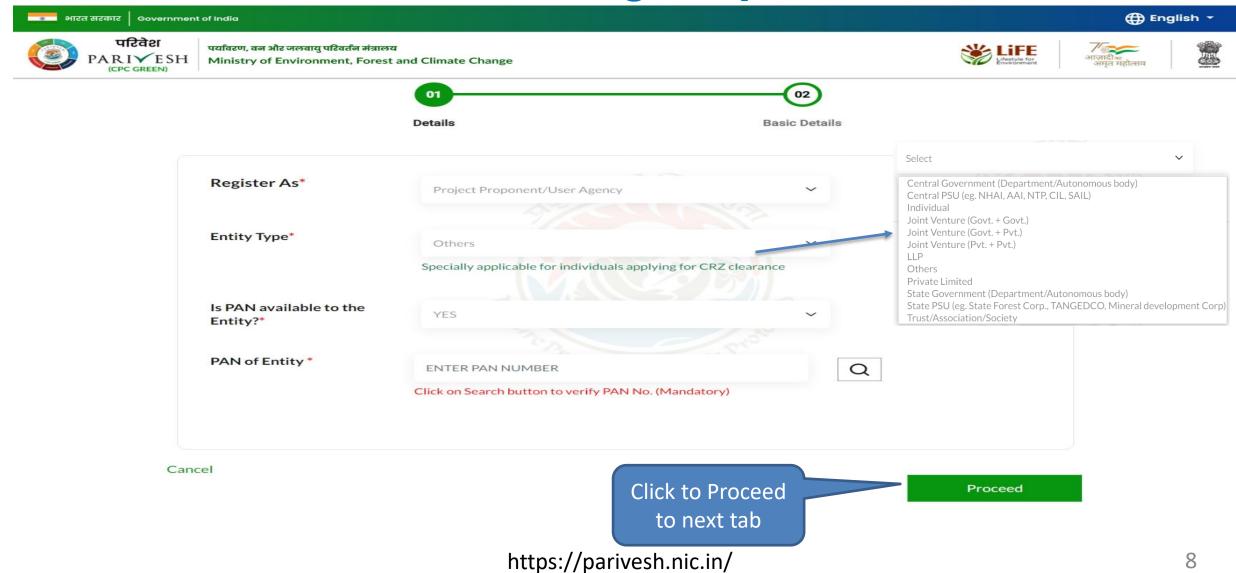

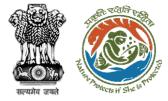

## Registration – Project Proponent/ User Agency

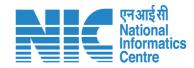

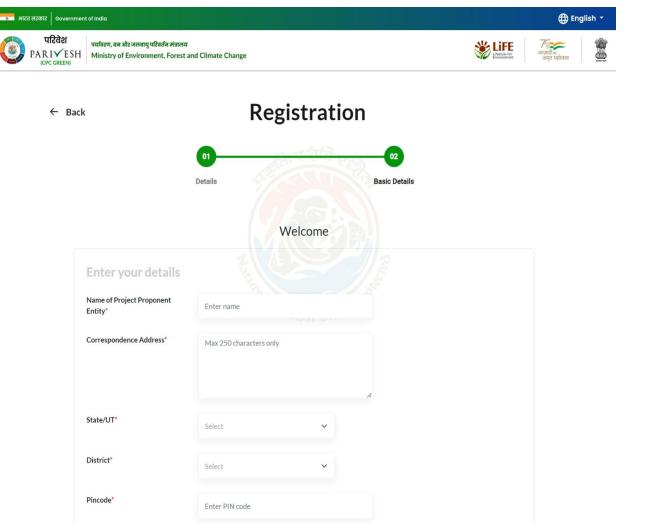

| Mobile No.*                        | <ul> <li>Tick to confirm if your mobile no. is linked with<br/>Aadhar</li> </ul>               |        |
|------------------------------------|------------------------------------------------------------------------------------------------|--------|
|                                    | Mobile No.                                                                                     |        |
| Landline Number                    | STD Code Landline Number                                                                       |        |
|                                    | Total length of Landline No. must not be greater than 13 digits.                               |        |
| Website                            | www.example.com                                                                                |        |
| Upload Voter Id Card *             | Browse or drop your file<br>here<br>Only pdf file(s) are allowed. Maximum file size is 1 MB.   |        |
| Captcha Code <b>*</b>              | 807QBE O Refresh Enter Captcha                                                                 |        |
|                                    | Declaration: I agree to the correctness of information provided by me for Registration purpose |        |
|                                    | Back Save & Submit                                                                             |        |
| Note: Once Registration applicatio | Click to Submit<br>registration<br>form                                                        | login. |

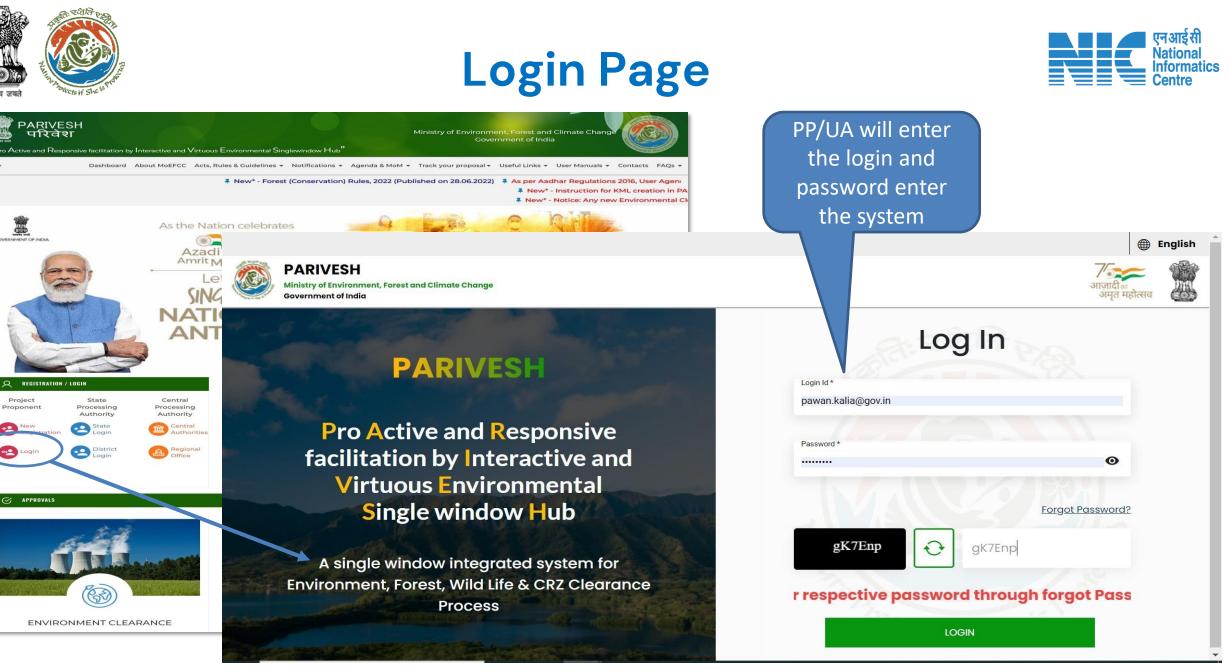

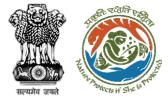

### Project Proponent/User Agency Dashboard

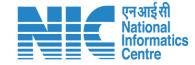

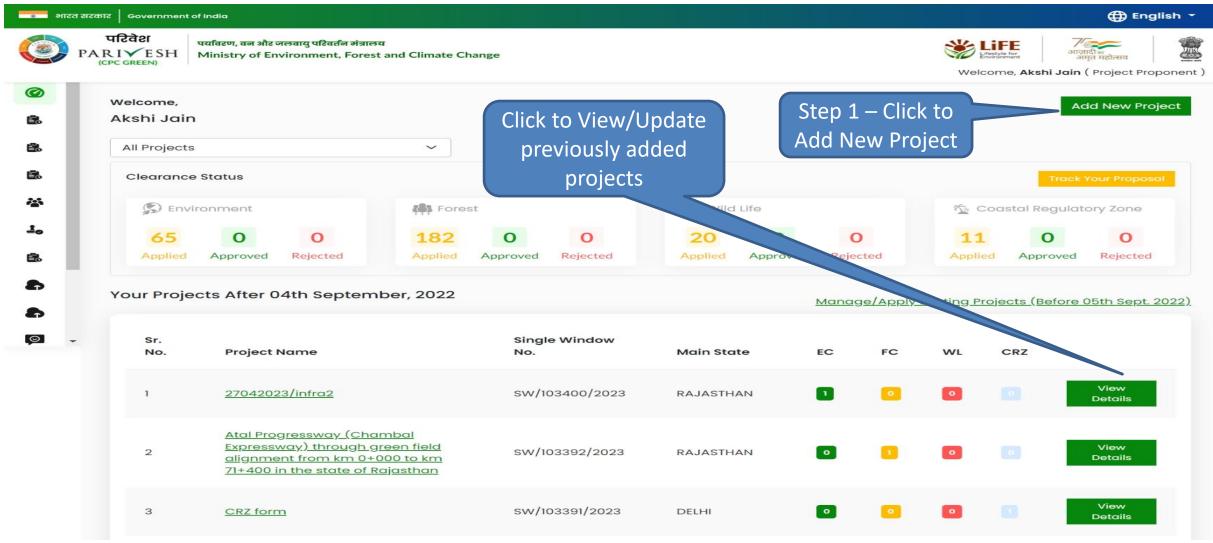

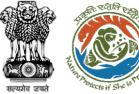

#### **Step 1 – Add New Project**

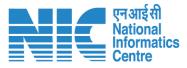

| 🔹 भारत र    | सरकार Government of India                                                                                               |                                                   | 🌐 English 👻                                                                                                    |
|-------------|----------------------------------------------------------------------------------------------------|---------------------------------------------------|----------------------------------------------------------------------------------------------------|
| <b>()</b> P | परिवेश<br>पर्यावरण, वन और जलवायु परिवर्तन मंत्रालय<br>PARIVESH<br>(CPC GREEN) Ministry of Environment, Forest and Clima | ate Change                                        | सिंहरपुष्ट for<br>Environment         गणादीक<br>अमृत महोत्सव         सिंहरपुष्ट<br>अपना महोत्सव           Welcome, Akshi Jain ( Project Proponent ) |
| @<br>#.     |                                                                                                    | Add New Project                                   |                                                                                                    |
|             | Name of The Project *                                                                                                   | Test Proposal for User Mannual                    |                                                                                                    |
| Ë.          | Note: Project Name cannot be changed at late                                                                            | er stage. Kindly fill the Project Name carefully. |                                                                                                    |
| ~           | Main State of the Project *                                                                                             | KARNATAKA                                         | ~                                                                                                    |
| ±₀          | Main District of the Project *                                                                                          | SHIVAMOGGA                                        | ~                                                                                                    |
| Ê.          | Address of Project *                                                                                                    | Address of Project - Shivamogga                   |                                                                                                    |
| 8           | Back                                                                                                    | Click to Subm<br>New Project                      |                                                                                                    |
|             |                                                                                                    | https://parivesh.nic.in/                          |                                                                                                    |

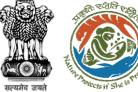

#### Step 1 – Add New Project

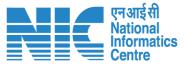

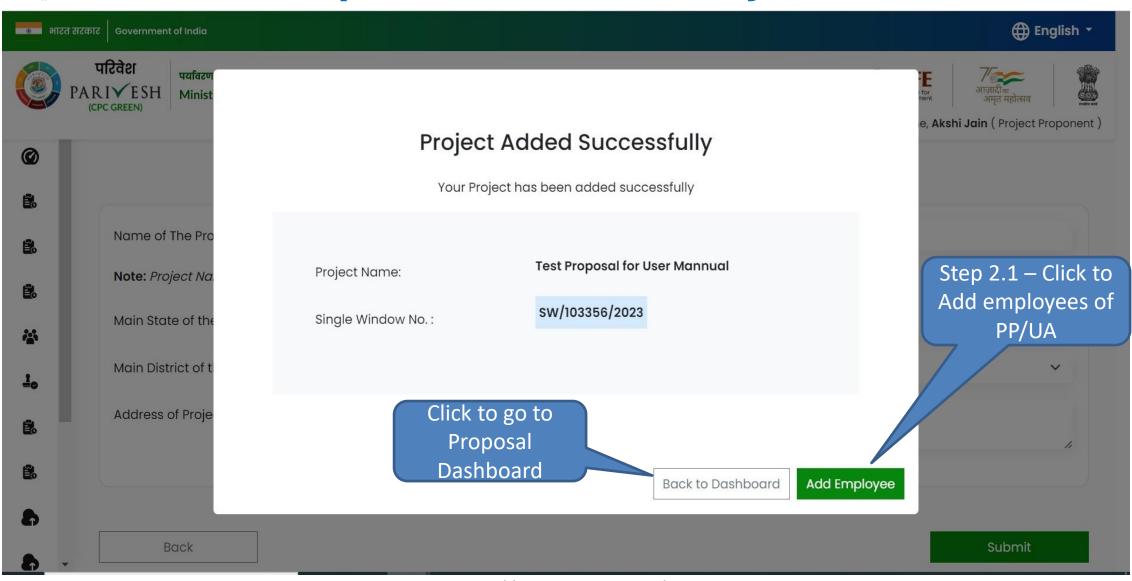

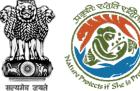

#### **Step 2.1 – Add Employee**

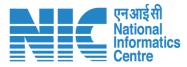

#### 🔹 भारत सरकार 🛛 Government of India 🕀 English 🝷 परिवेश पयविरण, वन और जलवायु परिवर्तन मंत्रालय LiFE No. PARIVESH Ministry of Environment, Forest and Climate Change भाजादी का अमत महोत्सव (CPC GREEN) Welcome, Akshi Jain (Project Proponent) Ø Add Employee Ĕ. Name of The Employee \* Test User Ē. PAN NUMBER \* AKXXXXXXXR E. INCORRECT PAN FORMAT ~ Designation \* Manager 10 Correspondence Address \* **Correspondence Address** E. DELHI State ~ 2 District \* NEW DELHI $\sim$ 2 Enter Pin Code $\odot$ Pin Code \* Mobile Number \* 99999999999 Landline Number STD Code Landline number Total length of Landline No. must not be greater than 13 digits. Email ID \* abc@xyz.com \*Mail is Available Click to submit Allowed To Map With Multiple Projects \* Yes $\sim$ employee details Back Submit

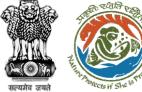

#### **Proposal Dashboard**

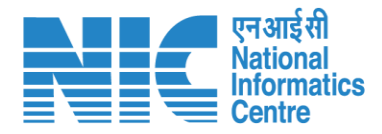

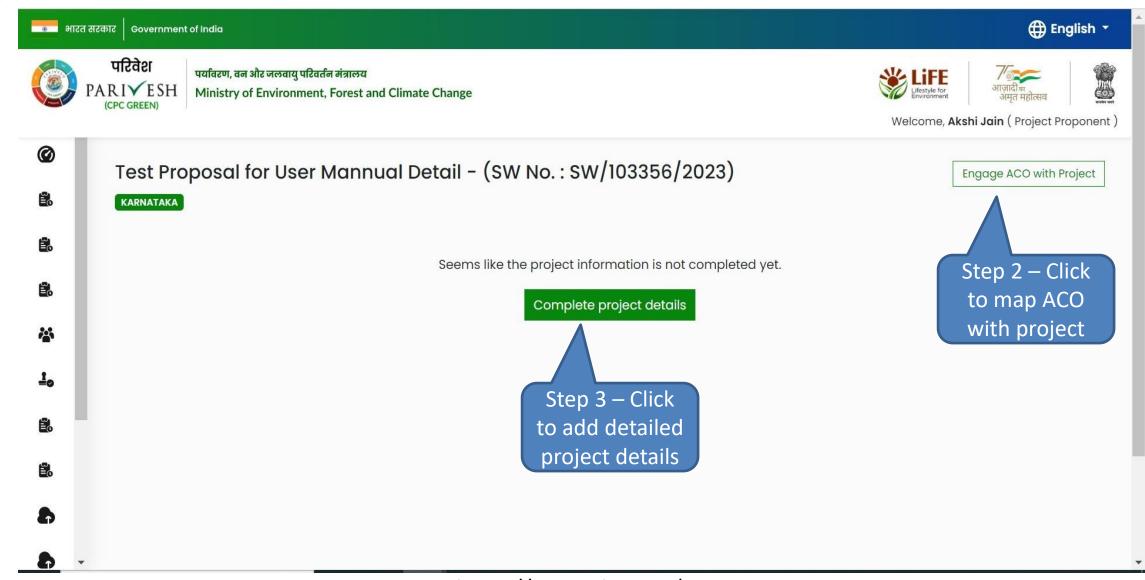

# Step 2 – Engage ACO with Project (1/2)

| बारत सरकार   Government d | of India                                            |                                                   |                         |                               | 🕀 En                                                    | glish -                                                                                                    |                                       |            |
|---------------------------|-----------------------------------------------------|---------------------------------------------------|-------------------------|-------------------------------|---------------------------------------------------------|----------------------------------------------------------------------------------------------------|---------------------------------------|------------|
|                           | पर्यावरण, वन और जलवायु परि<br>Ministry of Environme | त्वर्तन मंत्रालय<br>nt, Forest and Climate Change |                         | Welcom                        | e, Akshi Jain ( Project Pro                             | oponent )                                                                                                    |                                       |            |
| DELHI                     |                                                     | ACO (Accredited Co                                | onsultant Organize      | ation) to Project             | Engag                                                   | ect ACO from the<br>of QCI registered<br>consultants                                                                                                    |                                       |            |
| A)                        | AF/10:<br>pplica Si<br>Apply<br>Selecconcuration    | elect Organization                                | Select                  | Back Confirm                  | Aditya E<br>pa Aseries<br>Atmos S<br>Chaitar<br>Cognizo | Boomi Mining and Enviro Tech Private Lim<br>Environmental Services Pvt. Ltd.<br>Envirotek India Pvt Ltd<br>Sustainable Solutions Pvt Ltd<br>nya Projects Consultancy Private Limited<br>ance Research India Pvt. Ltd.<br>e Engineers & Consultants |                                       | Services)  |
|                           | Fresh Proposal For                                  |                                                   |                         |                               | ry Crystal<br>Dr. Subb<br>Eco Che<br>Enginee            | Consultants<br>barao s Environment Centre (formerly Kr<br>em Sales & Services<br>ers India Limited<br>mental and Technical Research Centre                                                                                                    | nown as Water and waste water researd | ch Centre) |
| <b>9</b> -                | Proposal No.<br>IA/DL/CRZ/411906                    | State<br>/2023 DELHI                              | Status<br>Pending at MS | Date of Submission 24/04/2023 | View<br>Geo Teo<br>Global B<br>Hubert                   | n Consultant Pvt. Ltd., Bhubaneswar<br>chnical Mining Solutions<br>Enviro Labs<br>Enviro Care Systems<br>h House Consult                                                                                                    | ,                                     |            |
| ŀ                         |                                                     |                                                   |                         |                               |                                                         | Select Organization                                                                                                    | Select                                | ~          |

# Step 2 – Engage ACO with Project (2/2) المحالة المحالية المحالية محالية المحالية المحالية المحالية المحالية المحالية المحالية ال

| कारत | त्रस्कार   Governm                | nent of India |                        |                      |                                                        |                    | ⊕ English -                         |
|------|-----------------------------------|---------------|------------------------|----------------------|--------------------------------------------------------|--------------------|-------------------------------------|
| 0    | परिवेश<br>PARIVESI<br>(CPC GREEN) |               |                        | dited Cons           | sultant Organizat                                      | tion) to Project   | e, Akshi Jain ( Project Proponent ) |
| Ø    | CRZ fo                            | orm De        |                        |                      |                                                        |                    | Engage ACO with Project             |
| 2    | DELHI                             |               | Select Organization    |                      | Global Enviro Labs                                     | ~                  |                                     |
| Ē.   | •                                 | Applied On :  | Email Id:              |                      | globalelabs@rediffmail.co                              |                    |                                     |
| 2    |                                   | CAF/10        | Address:               |                      | 2-2-1075/ 14/ A/ 1, Thilakno<br>Baghamberpet, Hyderabo |                    | View CAF                            |
|      |                                   | Applica       | Head of Organization:  |                      | T Murali Krishna                                       |                    | Click to Confirm                    |
| *    |                                   |               | Designation:           |                      | Director                                               |                    |                                     |
| 1.   |                                   | Apply         | Note: Please note down | the given details re | elated to ACO for future refere                        | ence               | and add ACO to<br>the project       |
| 2    |                                   |               |                        |                      |                                                        |                    |                                     |
| Ð    |                                   | Clearc        |                        |                      | [                                                      | Back Confirm       |                                     |
| 8    |                                   | Proposal No.  |                        | State                | Status                                                 | Date of Submission |                                     |
|      |                                   | IA/DL/CRZ/411 | 906/2023               | DELHI                | Pending at MS                                          | 24/04/2023         | View History                        |
|      |                                   |               |                        |                      |                                                        |                    |                                     |
|      |                                   |               |                        |                      |                                                        |                    |                                     |

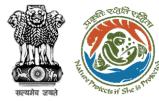

### Step 3 – Common Application Form (CAF) – Project Details (1/2)

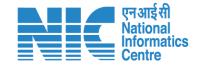

| 💿 भारत सरका | र Government of India                                                                                                    |                                           | English 🕈                                                                                                    |
|-------------|----------------------------------------------------------------------------------------------------|-------------------------------------------|----------------------------------------------------------------------------------------------------|
| PAI         | परिवेश<br>RI✓ESH<br>PPC GREEN) पर्यावरण, वन और जलवायु परिवर्तन मंत्रालय<br>Ministry of Environment, Forest and Climate Change |                                           | المحافظ المحافظ المحاف<br>المحافظ المحافظ المحافظ المحافظ المحافظ المحافظ المحافظ المحافظ المحافظ المحافظ المحافظ المحافظ المحافظ المحافظ المحافظ المحافظ المحافظ المحافظ المحافظ المحافظ المحافظ المحافظ المحافظ المحافظ المحافظ<br>المحافظ المحافظ المحافظ المحافظ المحافظ المحافظ المحافظ المحافظ المحافظ المحافظ المحافظ المحافظ المحافظ المحافظ المحافظ المحافظ المحافظ المحافظ المحافظ المحافظ المحافظ المحافظ المحافظ المحافظ المحافظ المحافظ المحافظ المحافظ المحافظ المحافظ المحافظ المحافظ المحافظ المحافظ المحافظ المحافظ المحافظ الم<br>المحافظ المحافظ المحافظ المحافظ المحافظ المحافظ المحافظ المحافظ المحافظ المحافظ المحافظ المحافظ المحافظ المحافظ المحافظ المحافظ المحافظ المحافظ المحافظ المحافظ المحافظ المحافظ المحافظ المحافظ المحافظ المحافظ المحافظ المحافظ المحافظ ا |
| Ø           | Common                                                                                                    | Application Form                          | Preview                                                                                                    |
| ē.          | 2                                                                                                    | 3                                         | 4                                                                                                    |
| <b>2</b> 0  | Project Details Location of Project                                                                                           | ect Project Activity Cost                 | Others                                                                                                    |
| 25          | 1.1. Name of the Project *                                                                                                    | Test Proposal for User Mannual            | New                                                                                                    |
|             | 1.2. Project Proposal For *                                                                                                   | New                                       | Exponsion<br>New                                                                                                    |
| 6           | <b>1.3.</b> Project ID (Single Window Number) *                                                                               | SW/103356/2023                            |                                                                                                    |
| 6           | 1.4. Description of Project *                                                                                                 | Description of Project - Test Proposal fo |                                                                                                    |
|             | 2. Details of the Company/Organization/User Agency makin                                                                      | g application                             | 4                                                                                                    |
| L           | <b>2.1.</b> Legal Status of the Company/Organization/User Agend                                                               | State Government (Department/Auton        | omous body)                                                                                                    |
| b           | <b>2.2.</b> Name of the Company/ Organization/User agency *                                                                   | Department of Irrigation                  |                                                                                                    |
| 5           | Registered address                                                                                                    |                                           |                                                                                                    |
| •           | 2.3. Address 🕐 *                                                                                                    | new office                                |                                                                                                    |
|             | <b>2.4.</b> Village /Town / City                                                                                              | Enter Village /Town / City                |                                                                                                    |
| °           | 2.5. State *                                                                                                    | ASSAM                                     | ~                                                                                                    |
|             | 2.6. District *                                                                                                    | BAJALI                                    | ~                                                                                                    |

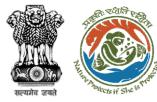

### Step 3 – Common Application Form (CAF) – Project Details (2/2)

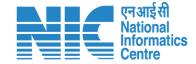

| Ø                                     | 2.7. Pin Code *                             | 342423                                                         |                       |
|---------------------------------------|---------------------------------------------|----------------------------------------------------------------|-----------------------|
| Ē.                                    | 2.8. Landmarks                              | Enter Landmarks                                                |                       |
| Ē.                                    | 2.9. E-mail address *                       | pawan.kalia@gov.in                                             |                       |
| <u>i</u> t.                           | 2.10. Landline Number                       | Enter Landline Number                                          |                       |
| 44                                    | 2.11. Mobile number *                       | 999999999                                                      |                       |
| ©                                     | 3. Details of the person making application |                                                                |                       |
| iik.                                  | 3.1. Name *                                 | akshi jain                                                     |                       |
| <u>e</u> r.                           | 3.2. Designation *                          | Manager                                                        |                       |
| 8.<br>42                              | Correspondence address                      |                                                                |                       |
| 10                                    | 3.3. Address 🕐 *                            | Bank More , 1st Floor                                          |                       |
| 6.                                    |                                             |                                                                |                       |
| Ē.                                    | 3.4. Village /Town / City                   | Enter Village /Town / City                                     |                       |
|                                       | 3.5. State *                                | KARNATAKA                                                      | ~                     |
| <b>.</b> -                            | 3.6. District *                             | SHIVAMOGGA                                                     | ~                     |
| Ø                                     | 3.7. Pin Code *                             | 342423                                                         | Click to Save project |
| er.                                   | 3.8. Landmarks                              | Enter Landmarks                                                | details and procee    |
| i i i i i i i i i i i i i i i i i i i | 3.9. E-mail address *                       | pawan.kalia@gov.in                                             | to Location of        |
| 40                                    | 3.10. Landline Number                       | Enter Landline Number                                          | Project page          |
| 10                                    | 3.11. Mobile number *                       | 999999999                                                      | Project page          |
| Ē.                                    |                                             | eby declare that the information provided is true and correct. |                       |
| Ē.                                    |                                             |                                                                |                       |
|                                       | Back                                        |                                                                | Save & Proceed        |

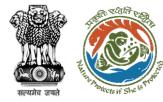

## Step 3 – Common Application Form (CAF) – Location of Project (1/4)

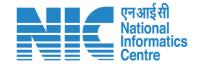

| • भार           | ारत सरकार   Government            | of India                                                                                       |                          |                 |                                       |                                            | 🌐 English 👻                                            |             |
|-----------------|-----------------------------------|------------------------------------------------------------------------------------------------|--------------------------|-----------------|---------------------------------------|--------------------------------------------|--------------------------------------------------------|-------------|
| ٢               | परिवेश<br>PARI✓ESH<br>(CPC GREEN) | पर्यावरण, वन और जलवायु परिवर्तन मंत्रालय<br>Ministry of Environment, Forest and Climate Change |                          |                 |                                       | Welcome, Ak                                | गजादीक<br>अगुत महोत्सव<br>shi Jain ( Project Proponent | 84 <b>9</b> |
| 0               |                                   |                                                                                                | Common A                 | pplication Form | n                                     |                                            | Preview                                                |             |
| ë.              |                                   | 1<br>Project Details                                                                           | 2<br>Location of Project |                 | Project Activity Cost                 | 4<br>Others                                |                                                        |             |
| Ô               | 4. Loo                            | cation of the Project or Activity                                                              |                          |                 |                                       | SOP                                        | for KML Creation                                       |             |
| e.              | 4.1.                              | Upload KML *                                                                                   |                          |                 |                                       |                                            |                                                        |             |
| Ê.              |                                   |                                                                                                |                          |                 | кмL<br>Shivamogga Airport - Site Boun | dary.kml 난 🗙                               |                                                        |             |
| ₩<br><u>1</u> 0 |                                   |                                                                                                |                          | L               | View Location Details                 |                                            |                                                        |             |
| Ē.              | 4.2.                              | Whether the project/activity falling in the state international borders *                      | e/UT sharing             | No              |                                       | Select<br>Yes<br>No                        |                                                        | ~           |
| 8               | <b>4.3.</b> S                     | hape of the Project *                                                                          |                          | Non - Linear    |                                       | Select<br>Hybrid<br>Linear<br>Non - Linear |                                                        | ~           |

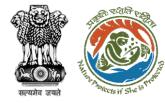

### Step 3 – Common Application Form (CAF) – Location of Project (2/4)

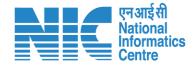

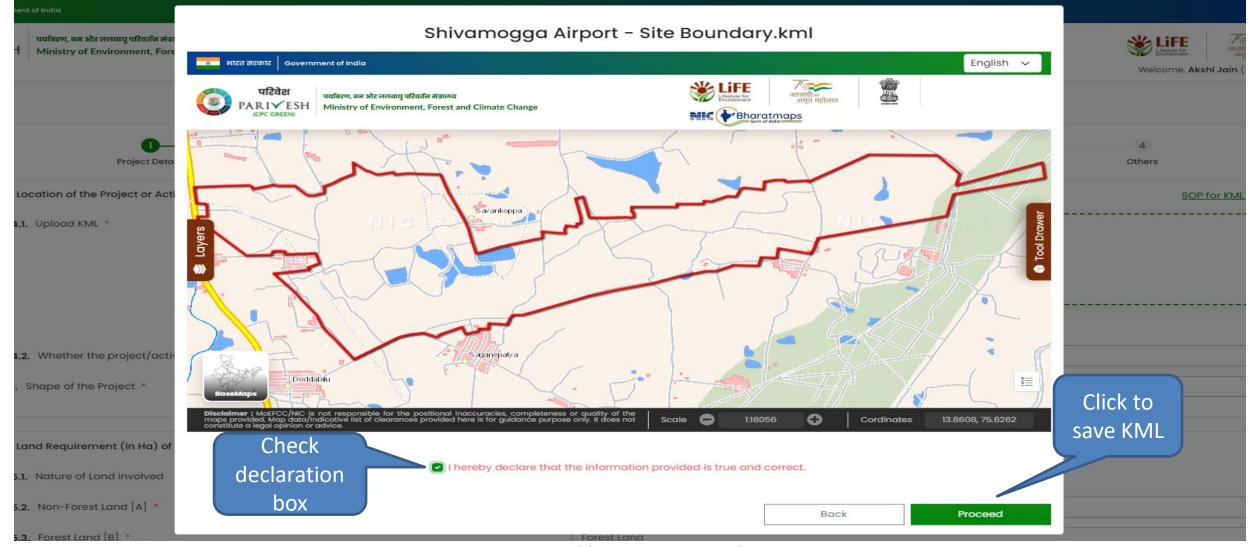

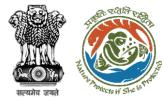

### Step 3 – Common Application Form (CAF) – Location of Project (3/4)

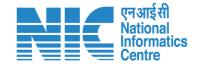

| PARIVESH<br>(CPC GREEN) Ministry of B | And a second second second second second second second second second second second second second second second | <b>NE Exten</b><br>9720610515°, | t of KML:<br>75.59584503 | 3797478°        | SW E           |   | t of KML: 13.8647169819412°,<br>5.64266435366626° |      | प्रिटिश्रम्ह tor<br>Environment            |
|---------------------------------------|----------------------------------------------------------------------------------------------------|---------------------------------|--------------------------|-----------------|----------------|---|---------------------------------------------------|------|--------------------------------------------|
| 41 Unload KM                          | Toposheet<br>No.                                                                                               | State/UT                        | District                 | Sub<br>District | Village        |   | Plot/Survey/Khasra<br>No.                         |      | Welcome, <b>Akshi Jain</b> ( Project Propo |
| 4.1. Upload KM                        | D43P9                                                                                                    | KARNATA<br>KA                   | Shivamo<br>gga           | Shivamo<br>gga  | KORLAHALLI DOI | ~ | Enter your plot/surve                             | Û    |                                            |
|                                       | D43P9                                                                                                    | KARNATA<br>KA                   | Shivamo<br>gga           | Shivamo<br>gga  | SAVENKOPPA     | ~ | Enter your plot/surve                             | Û    | <u>↓</u> ×                                 |
|                                       | D43P9                                                                                                    | KARNATA<br>KA                   | Shivamo<br>gga           | Bhadrava<br>ti  | SIRIYURU       | ~ | Enter your plot/surve                             | Û    | N KML 💽                                    |
| <b>4.2.</b> Whether the internation   |                                                                                                    | KARNATA<br>KA                   | Shivamo<br>gga           | Shivamo<br>gga  | SOGANE         | ~ | Enter your plot/surve                             | Û    | ~                                          |
| <b>4.3.</b> Shape of the              | Pemarks                                                                                                    |                                 |                          | F               | Remarks        |   |                                                   | li   | Click to Add<br>more area                  |
| 5. Land Requiren                      | nent                                                                                                    |                                 |                          |                 |                |   | А                                                 | dd 🛨 | details                                    |

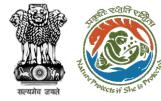

## Step 3 – Common Application Form (CAF) – Location of Project (4/4)

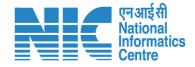

| 💿 भारत सर | रकार Government of India                                                                                                    |                                                                     | 🕀 English                                                                                                    |
|-----------|----------------------------------------------------------------------------------------------------|---------------------------------------------------------------------|----------------------------------------------------------------------------------------------------|
| 🧿 РА      | परिवेश पर्यावरण, वन और जलवायु परिवर्तन मंत्रालय<br>ARIVESH<br>(CPC GREEN) Ministry of Environment, Forest and Climate Change |                                                                     | संहद्धर्भ for<br>Environment         गिर्ट्स्<br>आजादी क<br>अमृत महोत्सव         ग्रि           Welcome, Akshi Jain ( Project Proponer |
| 2         | International porders                                                                                                    |                                                                     |                                                                                                    |
|           | <b>4.3.</b> Shape of the Project *                                                                                           | Non - Linear                                                        | ~                                                                                                    |
| b         |                                                                                                    |                                                                     |                                                                                                    |
|           | 5. Land Requirement (in Ha) of the project or activity                                                                       |                                                                     |                                                                                                    |
|           | 5.1. Nature of Land involved                                                                                                 |                                                                     |                                                                                                    |
|           | 5.2. Non-Forest Land [A] *                                                                                                   | 1                                                                   |                                                                                                    |
|           | 5.3. Forest Land [B] *                                                                                                    | 1                                                                   |                                                                                                    |
| ı         | 5.4. Total Land [A+B]                                                                                                    | 2.0000                                                              |                                                                                                    |
|           | Back                                                                                                    | Click to Save project<br>location details and<br>proceed to Project | Save & Proceed                                                                                                    |
|           |                                                                                                    | Activity Cost page                                                  |                                                                                                    |
|           | http                                                                                                    | s://parivesh.nic.in/                                                |                                                                                                    |

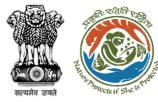

#### Step 3 – Common Application Form (CAF) – Project Activity Cost

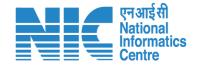

| भारत सरकार   Government of India<br>परिवेश |                                                                             |                            |                             |               | English -                                     |
|--------------------------------------------|-----------------------------------------------------------------------------|----------------------------|-----------------------------|---------------|-----------------------------------------------|
| 441420                                     | ा, वन और जलवायु परिवर्तन मंत्रालय<br>try of Environment, Forest and Climate | Change                     |                             |               | स्टब्स् स्टब्स् अपनि महोत्सव                  |
|                                            |                                                                             |                            |                             |               | Welcome, <b>Akshi Jain</b> ( Project Proponen |
|                                            |                                                                             | Common A                   | Application Form            |               | Preview                                       |
|                                            | 0                                                                           | 2                          |                             | -3            | 4                                             |
|                                            | Project Details                                                             | Location of Project        | Project                     | Activity Cost | Others                                        |
| 6. Project/A                               | Activity Cost                                                               |                            |                             |               |                                               |
| 6.1. Total                                 | Cost of the Project at current pric                                         | e level (in Lakhs) 🍍       | Б                           |               |                                               |
|                                            |                                                                             |                            | Amount in Words : Five Lakh | n(s) Only     |                                               |
| 7. Employm                                 | nent likely to be generated                                                 |                            |                             |               |                                               |
| During cons                                | truction phase                                                              |                            |                             |               |                                               |
| Permanent e                                | employment                                                                  |                            |                             |               |                                               |
| 7.1. No. of pe                             | ermanent employment (No.s) [A]                                              | *                          | 5                           |               |                                               |
| 7.2. Period o                              | of employment (No. of days) [B]                                             |                            | 5                           |               |                                               |
| 7.3. No. of n                              | nan-days [X]=[A]*[B] *                                                      |                            | 25                          |               |                                               |
| Temporary e                                | employment                                                                  |                            |                             |               |                                               |
| 7.4. Tempo                                 | rary / Contractual employment (I                                            | No. of Man days) [Y] *     | 5                           |               |                                               |
| 7.5. Total [X                              | :]+[Y] *                                                                    |                            | 30                          |               |                                               |
| 7.6. During                                | operational phase                                                           |                            |                             |               |                                               |
|                                            | nt employment (A)                                                           |                            |                             |               | Click to Save proje                           |
| 7.6.1. No.                                 | of permanent employment (No.s)                                              | ) [A] *                    | 5                           |               |                                               |
| 7.6.2. Per                                 | iod of employment (No. of days)                                             | [B] *                      | 5                           |               | activity cost and                             |
| 7.6.3. No.                                 | of man-days [X]=[A]*[B]                                                     |                            | 25                          |               |                                               |
|                                            | y employment                                                                |                            |                             |               | proceed to Others p                           |
|                                            | mporary / Contractual employme                                              | nt (No. of Man days) [Y] 🍍 | 5                           |               |                                               |
|                                            |                                                                             |                            |                             |               |                                               |
| 7.6.5. Tot                                 | al [X] +[Y] *                                                               |                            | 30                          |               |                                               |
|                                            |                                                                             |                            |                             |               |                                               |
|                                            |                                                                             |                            |                             |               |                                               |
| Bac                                        | k                                                                           |                            |                             |               | Save & Proceed                                |

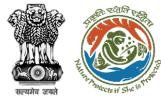

### Step 3 – Common Application Form (CAF) – Others

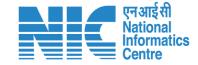

| ्र परिव | Government of India<br>वेश पर्यावरण, वन और जलवायु परिवर्तन मंत्रालय<br>FSH Ministry of Environment, Forest and Clima<br>REEN) | ite Change                    |                                        | English -<br>हिंहिहिहिहान<br>अमृत महीत्सव<br>Welcome, Akshi Jain ( Project Proponent ) |
|---------|----------------------------------------------------------------------------------------------------|-------------------------------|----------------------------------------|----------------------------------------------------------------------------------------|
| 0       |                                                                                                    | Common A                      | Application Form                       | Preview                                                                                |
|         | 0                                                                                                    | 2                             | 3                                      |                                                                                        |
|         | Project Details                                                                                                    | Location of Project           | Project Activity Cost                  | Others                                                                                 |
| •       | 8. Whether Rehabilitation and Resettlem                                                                                       | nent (R&R) involved? *        | Select                                 | ~                                                                                      |
|         | <ol> <li>Whether project area involves shifting<br/>watercourse/road/rail/Transmission<br/>required? *</li> </ol>             |                               | Select                                 | ~                                                                                      |
|         | 10. Whether any alternative site(s) exam<br>non-site-specific component? *                                                    | nined or part thereof for the | Select                                 | ~                                                                                      |
|         | <ol> <li>Whether there is any Government Ord<br/>relevant or restricting to the site? *</li> </ol>                            | der or Policy/ Court order    | Select                                 | ~                                                                                      |
|         | <ol> <li>Whether there is any litigation pendir<br/>and/or land in which the project is pr</li> </ol>                         |                               | Select                                 | ~                                                                                      |
|         | 13. Whether the proposal involves violati<br>Act/Rule/Regulation/Notification of C                                            |                               | Click to Save CAF                      | ~                                                                                      |
|         | Back                                                                                                    |                               | and proceed to CRZ proposal submission | Save & Proceed                                                                         |

#### **Drop Down Values**:

8. Yes/No

#### 9. Yes/No

10. Yes/No/Not applicable as the project or activity is site specific

11. Yes/No

12. Yes/No

#### 13. Yes/No

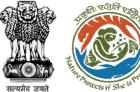

#### **Proposal Dashboard**

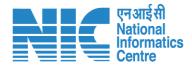

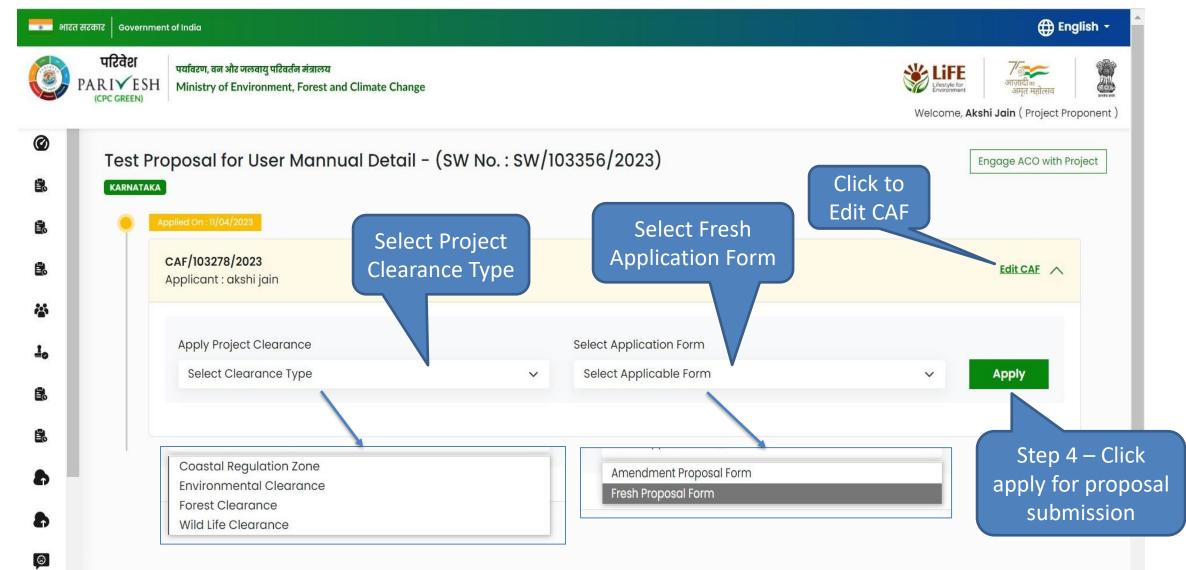

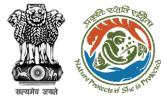

### Step 4 – Fresh Proposal Form – Basic Details

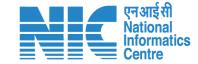

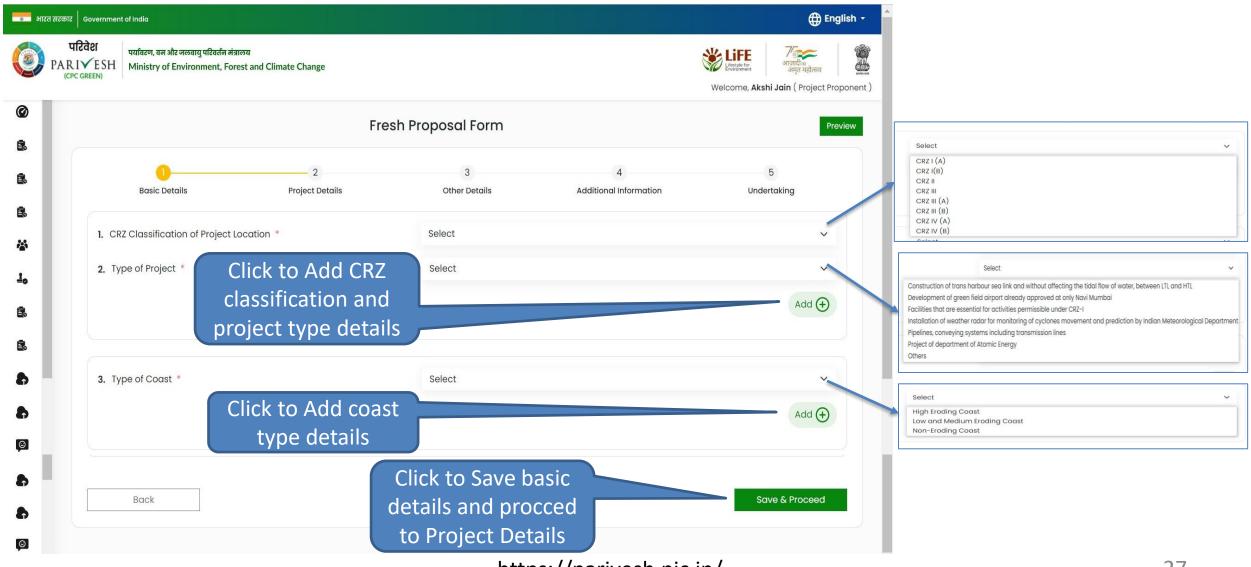

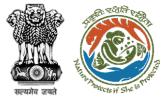

### Step 4 – Fresh Proposal Form – **Project Details (1/2)**

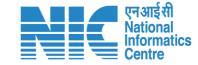

28

| R I | ✓ESH Ministry of Environment, Forest and Climate Change<br>GREEN)                                                 |                                                           | अग्रत महोरसा           अग्रत महोरसा           अग्रत महोरसा           Welcome, Akshi Jain ( Project Proponent ) |                                  |
|-----|----------------------------------------------------------------------------------------------------|-----------------------------------------------------------|----------------------------------------------------------------------------------------------------|----------------------------------|
|     | Fresh Pre                                                                                                    | oposal Form                                               | Preview                                                                                                    |                                  |
|     | 2 Basic Details Project Details                                                                                   | 3 4<br>Other Details Additional Information               | 5<br>Undertaking                                                                                               |                                  |
|     | <ol> <li>Clause of CRZ notification under which the project is a<br/>permissible/ regulated activity *</li> </ol> | Clause of CRZ notification under which the project is a p | ermissible/ regulated activity                                                                                 | Drop Down V                      |
|     |                                                                                                    |                                                           |                                                                                                    |                                  |
|     | 5. Distance of project (in meters) from LTL/HTL to be stated                                                      |                                                           |                                                                                                    | 5.1. Yes/No                      |
|     | 5.1. Whether CRZ Map Indicating HTL, LTL Demarcation in 1:4000 Scale<br>Prepared? *                               | Select                                                    | ~                                                                                                    |                                  |
|     | 5.2. Whether Project Layout Superimposed on CRZ Map 1:4000 Scale?                                                 | Select                                                    | ~ _                                                                                                    | 5.2. Yes/No                      |
|     | 5.3. Whether CRZ Map 1:25000 Covering 7 km Radius Around Project<br>Site Prepared? *                              | Select                                                    | ~                                                                                                    | 5.3. Yes/No                      |
|     | 5.4. Whether CRZ Map Indicating CRZ-1, II, III and IV Including Other<br>Notified ESAs Prepared? *                | Select                                                    | ~                                                                                                    | 5.4. Yes/No                      |
|     | 5.5. Distance of project (in meters) from HTL *                                                                   | Distance of project (in meters) from HTL                  |                                                                                                    | _                                |
|     | Details of agencies prepared CRZ maps                                                                             |                                                           |                                                                                                    | dd-mm-yyyy                       |
|     | 5.6. Agency prepared CRZ maps *                                                                                   | Agency prepared CRZ maps                                  |                                                                                                    | April, 2023 - 1                  |
|     |                                                                                                    |                                                           | 1                                                                                                    | Mo Tu We Th Fr Sa                |
|     | 5.7. Date of report *                                                                                             | dd-mm-yyyy                                                | <u></u>                                                                                                    | 27 28 29 30 31 <b>1</b>          |
|     | 5.8. Upload report of authorized agencies on CRZ mapping *                                                        | Browse or drop you                                        | r                                                                                                    | 3 4 5 6 7 8<br>10 11 12 13 14 15 |
|     |                                                                                                    | file here                                                 |                                                                                                    | 17 18 19 20 21 22                |
|     |                                                                                                    | Only pdf file(s) are allowed. Maximu                      | um file size is 5 MB.                                                                                          | 24 25 26 27 28 29<br>1 2 3 4 5 6 |

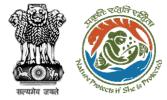

#### Step 4 – Fresh Proposal Form – Project Details (2/2)

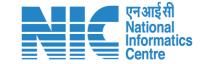

| 🔹 भारत सरकार 🛛 Government of India                                                                                                    |                                                                            |                                                                                              | lish •   |
|----------------------------------------------------------------------------------------------------|----------------------------------------------------------------------------|----------------------------------------------------------------------------------------------|----------|
|                                                                                                    | ा और जलवायु परिवर्तन मंत्रालय<br>of Environment, Forest and Climate Change | स्थित महोत्सव<br>अगुत महोत्सव<br>Welcome, <b>Akshi Jain</b> ( Project Proj                   | ponent ) |
| 6. Details of                                                                                                    | forest/ Mangroves Land Involved, if Any                                    | Details of forest/ Mangroves Land Involved, if Any                                           |          |
| <b>7.</b> Details of tre                                                                                                    | ee cutting                                                                 |                                                                                              |          |
| <b>7.1.</b> No. of Tre                                                                                                    | ees Cut for the Project                                                    | No. of Trees Cut for the Project                                                             |          |
| Jo   7.2. Details of     E   Image: Second second secon | of tree cutting *                                                          | Browse or drop your<br>file here<br>Only pdf file(s) are allowed. Maximum file size is 2 MB. |          |
| 7.3. Competition           8.           8.                                                                                                    | nsatory afforestation plan *                                               | Browse or drop your<br>file here<br>Only pdf file(s) are allowed. Maximum file size is 2 MB. |          |
| 8. Distance                                                                                                    | of Proposed Project from ESA/Marine Park (in KM) *                         | Distance of Proposed Project from ESA/Marine Park (in KM)                                    |          |
| 9. NOC from                                                                                                    |                                                                            | ck to Save project                                                                           |          |
| Back                                                                                                    | t                                                                          | o Other Details                                                                              |          |

~

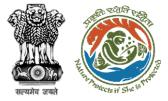

#### Step 4 – Fresh Proposal Form – Other Details (1/2)

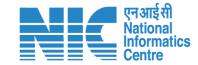

|                                                                                                    | Colort                                                                                                    |
|----------------------------------------------------------------------------------------------------|----------------------------------------------------------------------------------------------------|
| भारत सरकार   Government of India                                                                                                    | English - Select V                                                                                                    |
| परिवेश परिवेश पर्यावरण, वन और जलवायु परिवर्तन मंत्रालय                                                                                                    | Carried Out                                                                                                    |
| PARIVESH<br>(CPC GREEN)                                                                                                    | Verside for an and a state of the state of the state of t |
| (LPC GREEN)                                                                                                    | Welcome, Akshi Jain (Project Proponent) Not Carried Out                                                                                                    |
| 0                                                                                                    |                                                                                                    |
| Fresh Pr                                                                                                    | pposal Form Preview Select V                                                                                                    |
| e. 0 <u></u>                                                                                                    | Carried Out                                                                                                    |
| Basic Details Project Details                                                                                                    | Other Details Additional Information Undertaking Not Applicable                                                                                                    |
|                                                                                                    | Not Carried Out                                                                                                    |
| 10. Whether EIA (Terrestrial) Studies carried out? *                                                                                                    | Select                                                                                                    |
|                                                                                                    |                                                                                                    |
| 1                                                                                                    | Select v                                                                                                    |
| 11. Whether EIA (Marine)Studies carried out? *                                                                                                    | Select Yes                                                                                                    |
| -                                                                                                    | No                                                                                                    |
|                                                                                                    |                                                                                                    |
| 12. Whether Disaster Management Plan/Risk Assessment                                                                                                    | Select v Select                                                                                                    |
| Report/National Oil Spill Disaster Contingency Plan is Prepared? *                                                                                                    | Select Select v                                                                                                    |
|                                                                                                    | Yes                                                                                                    |
| 13. Whether Project involving discharge of liquid effluents? *                                                                                                    | Select V                                                                                                    |
|                                                                                                    |                                                                                                    |
|                                                                                                    | Select                                                                                                    |
| 14. Whether project involving discharge of solid waste? *                                                                                                    | Select Yes                                                                                                    |
|                                                                                                    | No                                                                                                    |
| 15. Details of Water Requirement                                                                                                    |                                                                                                    |
| 10                                                                                                    | Select                                                                                                    |
| 15.1. Source *                                                                                                    | Select Ground Water                                                                                                    |
| 15.2. Quantity (KLD) *                                                                                                    | Quantity (KLD) Sea Surface                                                                                                    |
| Click to Add Water                                                                                                    | Others                                                                                                    |
|                                                                                                    |                                                                                                    |
| requirements                                                                                                    |                                                                                                    |
|                                                                                                    | Select                                                                                                    |
| If the second second | Select Yes                                                                                                    |
|                                                                                                    | https://parivesh.nic.in/                                                                                                    |

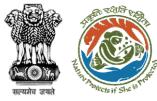

#### Step 4 – Fresh Proposal Form – Project Details (2/2)

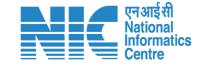

| 17. Whether rainwater harvesting system proposed/ planned? *                                                                                                    | Select                                                   | Select                                        |
|----------------------------------------------------------------------------------------------------|----------------------------------------------------------|-----------------------------------------------|
| 18. Whether Ground water withdrawal approval from CGWA/ SGWA                                                                                                    | Select                                                   | Yes<br>No                                     |
| obtained *                                                                                                    |                                                          |                                               |
| 19. Energy Saving Measures                                                                                                    |                                                          |                                               |
| 19.1. Measures Proposed *                                                                                                    | Measures Proposed                                        | Select<br>No                                  |
| 19.2. Percentage of Saving *                                                                                                    | Percentage of Saving                                     | Not Applicable<br>Yes                         |
| 20. Recommendation of State Coastal Zone Management Authority                                                                                                    |                                                          |                                               |
| 20.1. Copy of recommendation *                                                                                                    | Browse or drop your<br>file here                         |                                               |
|                                                                                                    | Only pdf file(s) are allowed. Maximum file size is 2 MB. |                                               |
| 20.2. Action plan on conditions imposed by SCZMA *                                                                                                    | Browse or drop your<br>file here                         |                                               |
|                                                                                                    | Only pdf file(s) are allowed. Maximum file size is 5 MB. | Select                                        |
|                                                                                                    |                                                          | Yes                                           |
| 21. Whether proposal attracts EIA Notification, 2006 *                                                                                                    | Select                                                   | ~                                             |
| 22. Social and environmental issues and mitigations measures<br>suggested including but not limited to R&R, Water, Air, Hazardous<br>Wastes, Ecological aspects, etc. (Brief Details to be Provided) * | Enter Social and environmental issues                    | ,                                             |
|                                                                                                    |                                                          |                                               |
| 23. Benefits of the project *                                                                                                    | Benefits of the project                                  | Click to Save other<br>details and procced to |
|                                                                                                    |                                                          | Additional Information                        |
| Back                                                                                                    | Save & Proce                                             |                                               |

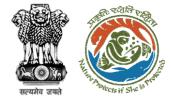

#### Step 4 – Fresh Proposal Form – Additional Information

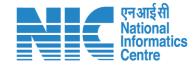

|                                   | t of India                                                                     |                      |                    |                                       | ⊕ English →                                                                                                    |
|-----------------------------------|--------------------------------------------------------------------------------|----------------------|--------------------|---------------------------------------|----------------------------------------------------------------------------------------------------|
| परिवेश<br>PARIVESH<br>(CPC GREEN) | पर्यावरण, वन और जलवायु परिवर्तन मंत्रालय<br>Ministry of Environment, Forest ar | d Climate Change     |                    |                                       | स्थि सिंह स्थित स्थित स<br>स्थित स्थित स्थित स्थित स्थित स्थित स्थित स्थित स्थित स्थित स्थित स्थित स्थित स्थित स्थित स्थित स्थित स्थित स्थ |
| Ø<br>B.                           |                                                                                | Fre                  | sh Proposal Form   |                                       | Preview                                                                                                    |
| Ê.                                | 1<br>Basic Details                                                             | 2<br>Project Details | 3<br>Other Details | 4<br>Additional Information           | 5<br>Undertaking                                                                                                    |
|                                   | Details of Additional informat                                                 | on, if any           | Enter your docume  | ent name                              |                                                                                                    |
| 1.<br>12.                         | 24.2. Remarks                                                                  |                      | Enter your remarks | s here                                | 6                                                                                                    |
| Ê.                                | 24.3. Upload Document                                                          |                      |                    | Browse or drop your<br>file here      |                                                                                                    |
| <ul> <li>₽</li> <li>■</li> </ul>  |                                                                                |                      |                    | Only pdf file(s) are allowed. Maximum | file size is 5 MB.                                                                                                    |
|                                   |                                                                                |                      | inforr             | Save additional<br>mation and         | Add                                                                                                    |
|                                   | Back                                                                           |                      | procced            | to Undertaking                        | Save & Proceed                                                                                                    |

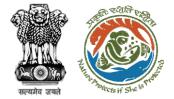

### Step 4 – Fresh Proposal Form – Undertaking

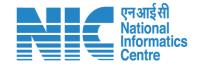

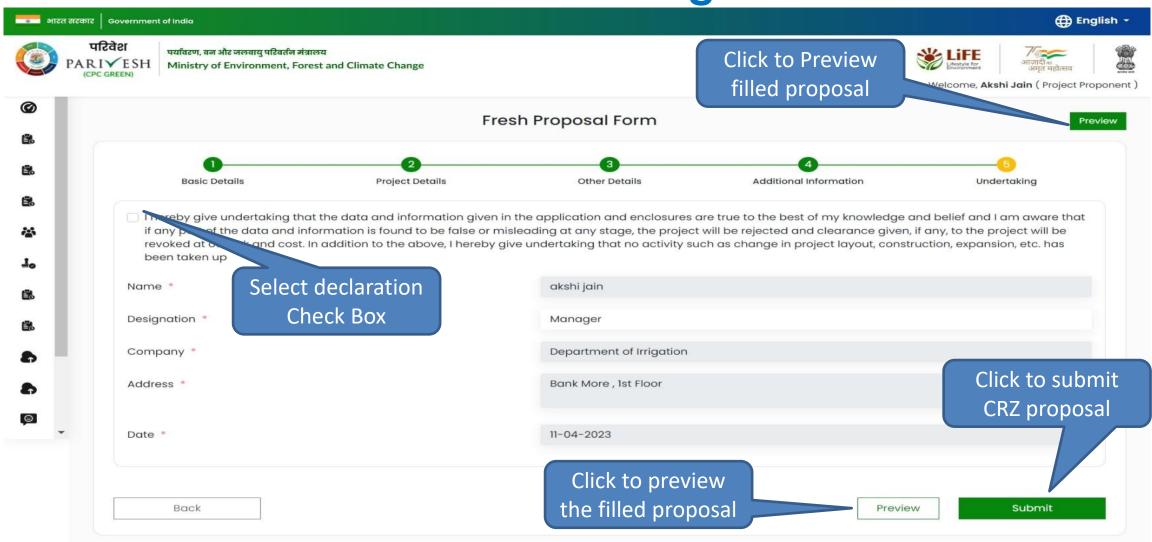

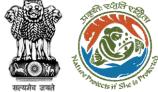

#### **Proposal Dashboard**

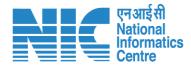

| 💿 भारत सरकार | Government of India                                                                                       |                       |                 |                    | 🕀 English 👻                                                                                                    |
|--------------|----------------------------------------------------------------------------------------------------|-----------------------|-----------------|--------------------|----------------------------------------------------------------------------------------------------|
| PARI         | रेवेश पर्यावरण, वन और जलवायु परिवर्तन मंत्रालय<br>✓ESH Ministry of Environment, Forest and Clim<br>GREEN) | ate Change            |                 |                    | अग्जादी का         अग्जादी का         अग्जा |
| -            | est Proposal for User Mannual I<br>ARNATAKA                                                               | Detail - (SW No. : SW | /103356/2023)   | )                  | Engage ACO with Project                                                                                                    |
| 2            | Applied On : 11/04/2023                                                                                   |                       |                 |                    |                                                                                                    |
| Ē.           | CAF/103278/2023<br>Applicant : akshi jain                                                                 |                       |                 |                    | View CAF                                                                                                    |
| 4            |                                                                                                    |                       |                 |                    |                                                                                                    |
| To I         | Apply Project Clearance                                                                                   |                       | Select Applicat | ion Form           |                                                                                                    |
| Ē.           | Select Clearance Type                                                                                     | ~                     | Select Applico  | able Form          | Apply                                                                                                    |
| ₿.           | Clearances Applied                                                                                        |                       |                 |                    |                                                                                                    |
| 8            | Fresh Proposal Form                                                                                       |                       |                 |                    |                                                                                                    |
|              | Proposal No.                                                                                              | State                 | Status          | Date of Submission |                                                                                                    |
| 8            | IA/KA/CRZ/411745/2023                                                                                     | KARNATAKA             | Pending at MS   | 11/04/2023         | View History                                                                                                    |
| ©<br>•       |                                                                                                    |                       |                 |                    |                                                                                                    |
|              | Proposal Nur                                                                                              | nber                  |                 |                    | Click to View                                                                                                    |
|              | for future                                                                                                |                       |                 |                    | proposal details                                                                                                    |
|              | reference                                                                                                 |                       |                 |                    | and History                                                                                                    |
|              |                                                                                                    | https://              | parivesh.nic.i  | in/                |                                                                                                    |

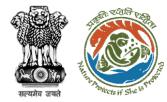

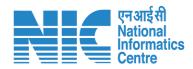

#### **EDS Reply**

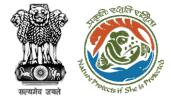

### Project Proponent/User Agency Dashboard

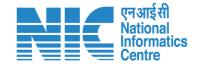

|                                | जलवायु परिवर्तन मंत्रालय<br>nvironment, Forest and C | Climate Change |                                |               |         |          |               |                  |                         | जादीक<br>ज़ादीक<br>अमृत महोत्सव<br>। ( Project Propor |
|--------------------------------|------------------------------------------------------|----------------|--------------------------------|---------------|---------|----------|---------------|------------------|-------------------------|-------------------------------------------------------|
| Dashboard                      | U                                                    | 1/9            | U                              | U             | 19      | U        | U             | 11               | U                       | U                                                     |
| My Tasks                       | Rejected                                             |                | Approved<br>n My Tas<br>ew and | Rejected<br>k | Applied | Approved | Rejected      | Applied          | Approved                | Rejected                                              |
| & WL EDS Proposals             | th septembe                                          |                | nd to EDS                      | s             |         |          | <u>Manage</u> | Apply Existing F | <u>Projects (Before</u> | 05th Sept. 202                                        |
| EDS Proposals                  |                                                      | Single Wind    |                                | Main State    |         | EC       | FC W          | /L CRZ           |                         |                                                       |
| Manage Employee                |                                                      | 5              |                                |               |         |          |               |                  |                         |                                                       |
| Approvals                      |                                                      | SW/103361/     | 2023                           | RAJASTHAN     |         | 0        | 0             |                  | View De                 | etails                                                |
| Track Proposal Before 4th Sept |                                                      | sw/103360/     | /2023                          | RAJASTHAN     |         | 0        | 0             |                  | View De                 | etails                                                |
| Proposals Before 4th Sept      |                                                      | SW/103358/     | 12022                          | RAJASTHAN     |         | 0        |               |                  | View De                 | stalla                                                |
|                                | low                                                  |                |                                | KA AD HAN     |         | 0        | 2             |                  | VIEW DE                 |                                                       |

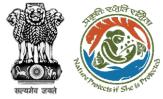

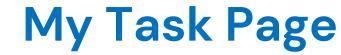

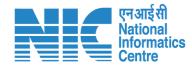

| 💼 भार         | रत सरकार   Governmen              | t of India                             |                     |                                    |                       |            |            |                                               | ⊕ English →                                                                                                    |
|---------------|-----------------------------------|----------------------------------------|---------------------|------------------------------------|-----------------------|------------|------------|-----------------------------------------------|----------------------------------------------------------------------------------------------------|
| ٢             | परिवेश<br>PARI✓ESH<br>(CPC GREEN) | पर्यावरण, वन और जल<br>Ministry of Envi |                     | and Climate Cha                    | nge                   |            |            |                                               | अगुगादी का         अगुगादी का         अगुगा |
| Ø             |                                   | Destriction                            |                     |                                    |                       |            |            |                                               |                                                                                                    |
| 2             | My Tasl                           | Dashboard<br>k(s)                      |                     |                                    |                       |            | All        |                                               |                                                                                                    |
| Ē.            |                                   |                                        |                     |                                    |                       |            |            |                                               |                                                                                                    |
| Ē.            | 25                                | ~                                      |                     |                                    |                       |            |            | Search proposal                               | IA/KA/CRZ/411745/2023                                                                                                    |
| *             | S.<br>No                          | Proposal<br>No.                        | Proposal<br>Details | Location                           | Date of<br>Submission | Proponent  | Status     | with Proposal No.                             | Pendency Action                                                                                                    |
| 1.<br>B       | 269                               | IA/KA/CRZ/<br>411745/202<br>3          | Project<br>Name:    | State :<br>Karnataka<br>District : |                       | akshi jain | EDS RAISED |                                               | 0 Day(s) View Details                                                                                                    |
| Ē.            |                                   |                                        |                     | Shivamog<br>ga                     |                       |            |            |                                               |                                                                                                    |
| 5             | Showin                            | ng 1 to 1 of 1 entr                    | ies (filtered fro   | om 276 total er                    | tries)                |            |            |                                               | « < 1 > »                                                                                                    |
| <b>A</b><br>© | •                                 |                                        |                     |                                    |                       |            |            | Click to view<br>details and<br>respond to El |                                                                                                    |

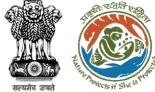

### **Proposal Summary Page**

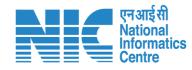

| जयत<br><b>.</b> | भारत सरकार Government of India                                                                                             |                                                                                                    |                                         | 🌐 English 🗸                                                                                                    |
|-----------------|----------------------------------------------------------------------------------------------------|----------------------------------------------------------------------------------------------------|-----------------------------------------|----------------------------------------------------------------------------------------------------|
| 0               |                                                                                                    | ोर जलवायु परिवर्तन मंत्रालय<br>Environment, Forest and Climate Change                                                               |                                         | सिंह प्राहत होत्स         गिंह दिवा प्राहति का अमृत महोत्सव           Welcome, Akshi Jain ( Project Proponent ) |
|                 | Home / Dashboard / Propo<br>Back<br>Proposal Details                                                                       | osal Summary                                                                                                    | View Prop<br>Proposal History/Timeline  | Reply EDS                                                                                                    |
|                 | Proposal No.:<br>Single Window No.:<br>Project Name:<br>State:<br>Proposal For:<br>Date of Submission:<br>MoEFCC File No.: | IA/KA/CRZ/411745/2023<br>SW/103356/2023<br>Test Proposal for User Mannual<br>KARNATAKA<br>Fresh Proposal Form<br>CRZ/MoEFCC/2023/01 | Pending at MS<br>Start Date<br>End Date | n/o4/2023 - N/A<br>N/A<br>Step 4 – Click to<br>respond to EDS                                                   |

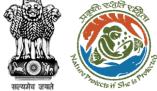

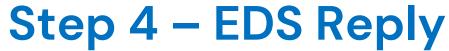

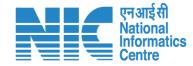

#### 

#### EDS Query and Response System

| S No | EDS/ADS | Date       | Query                   | Date       | Response | Attachment(if Any)            | Link            |
|------|---------|------------|-------------------------|------------|----------|-------------------------------|-----------------|
| 1    | EDS     | 11-04-2023 | Share Executive Summary | 11-04-2023 | Shared   | FILE<br>Executive Summary.pdf | <u>CAF Form</u> |
|      |         |            |                         |            |          |                               |                 |

Back Click to respond to EDS

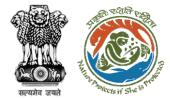

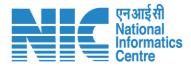

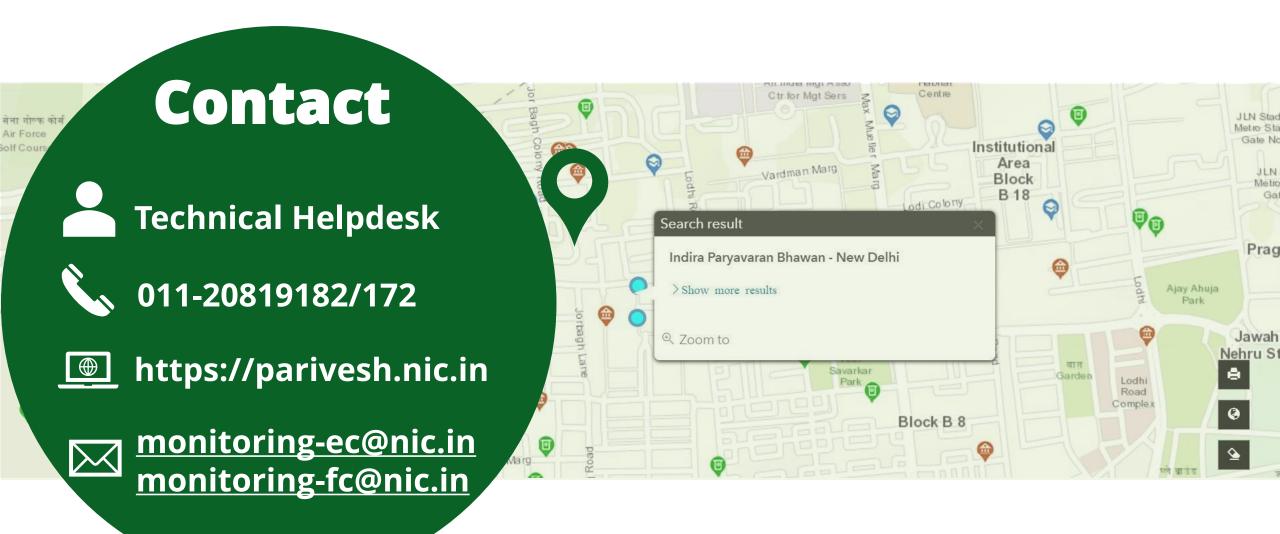